# SDSC The Neuroscience Gateway

Students: Donnovan Drews Nick Holden

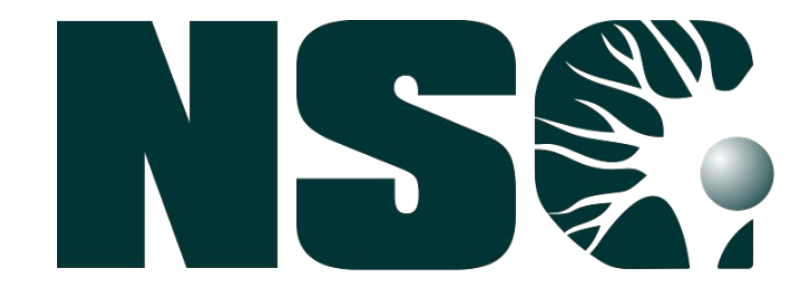

SDSC Mentors: Subhashini Sivagnanam Kenneth Yoshimoto Amit Majumdar

#### **Abstract:**

The goal with this project was to design a script that runs neuroscience tools and validates their outputs. This script is used as a regression test to verify that the software behind the NSG Portal is working correctly.

#### **Week by Week:**

## **The Tools:**

The Neuroscience Gateway (and by extension, Comet), support a large suite of tools that can be used. However, since time was limited, we could not develop tests for all of these tools. The tools that the test currently supports are as follows: Neuron, Neuron with Python, PGENESIS, NEST, and NEST with Python. Each of these tools is executed in a slightly different way with slightly different data. This is why a separate submission script must be created for each tool. As far as the testing software, it validates that each of these tools are working correctly by hashing the output received, and checking it against a previous output. This is the same for all tests, but the outputs to check for are different.

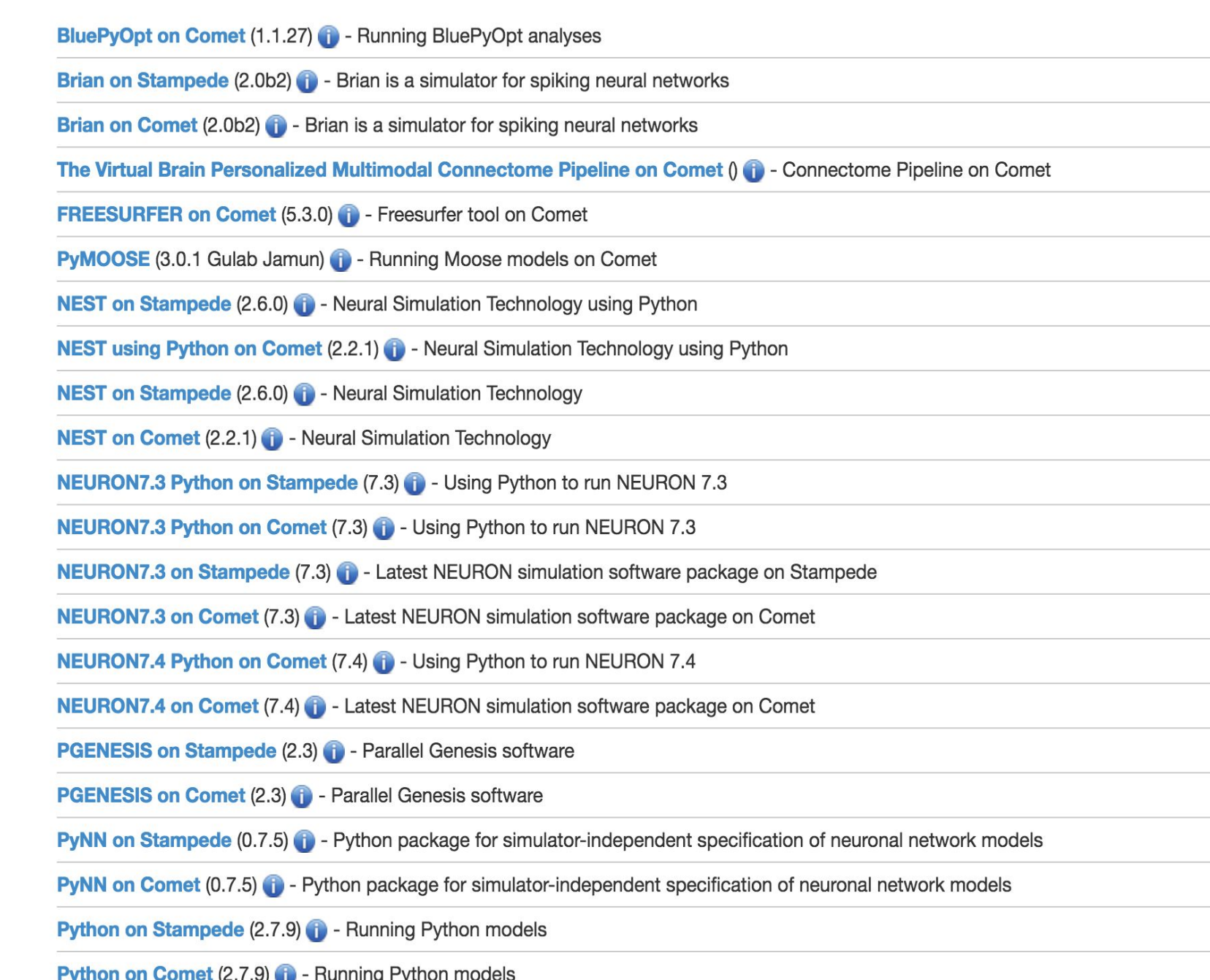

### **The Portal:**

This is the NSG Portal. It is a web interface that allows scientists to easily submit their neuroscience models to Comet and other supercomputers. Since the goal of the project is to test the portal, a large portion of time was spent understanding how it works, especially concerning Comet

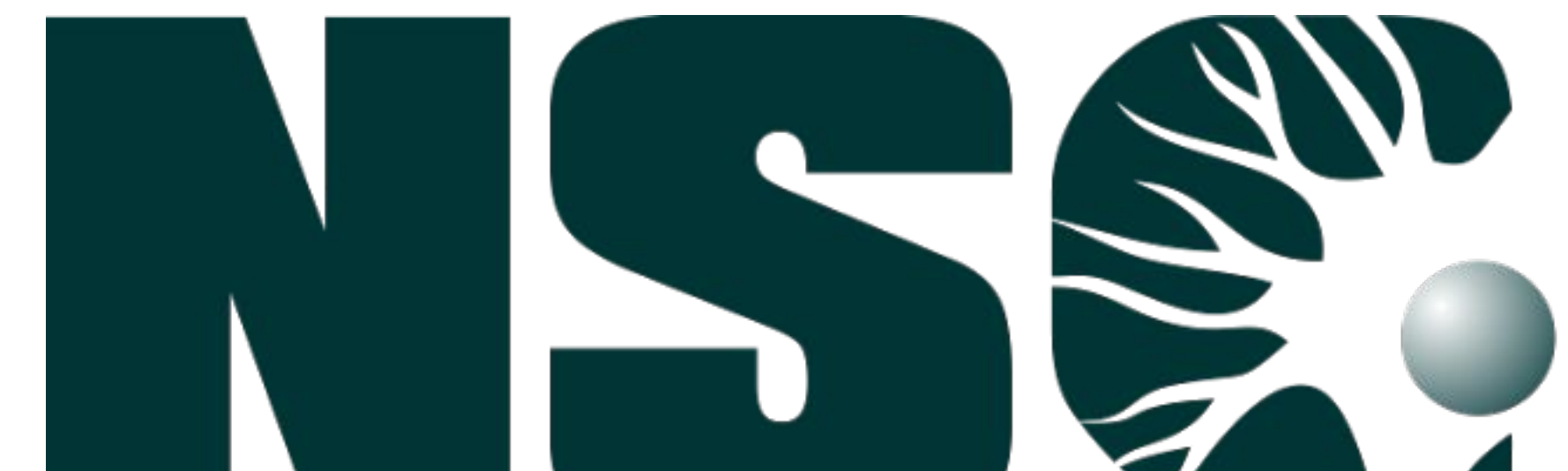

submission.

 Next, the job scripts used for submitting tasks to Comet were revised until they worked. Neuron was the first tool added, but others were added later.

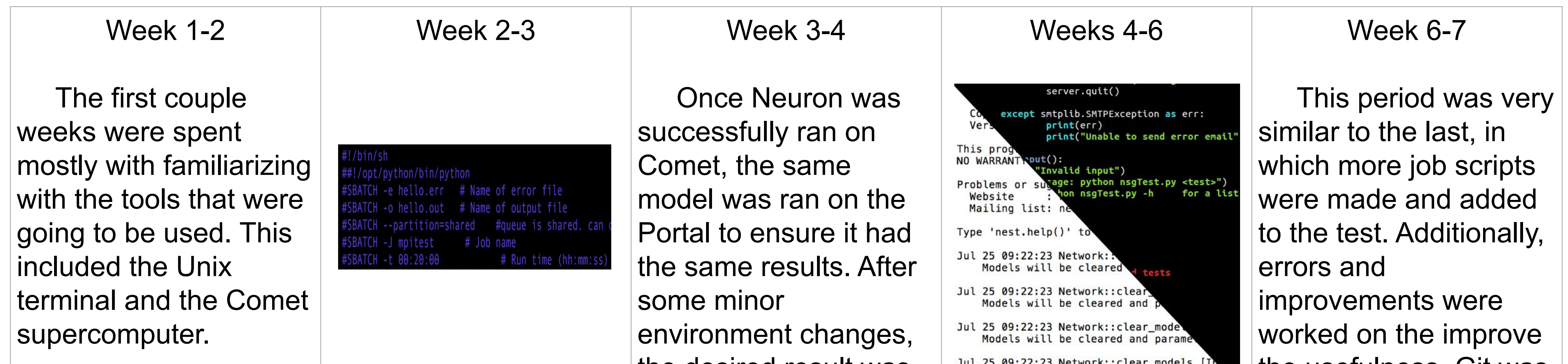

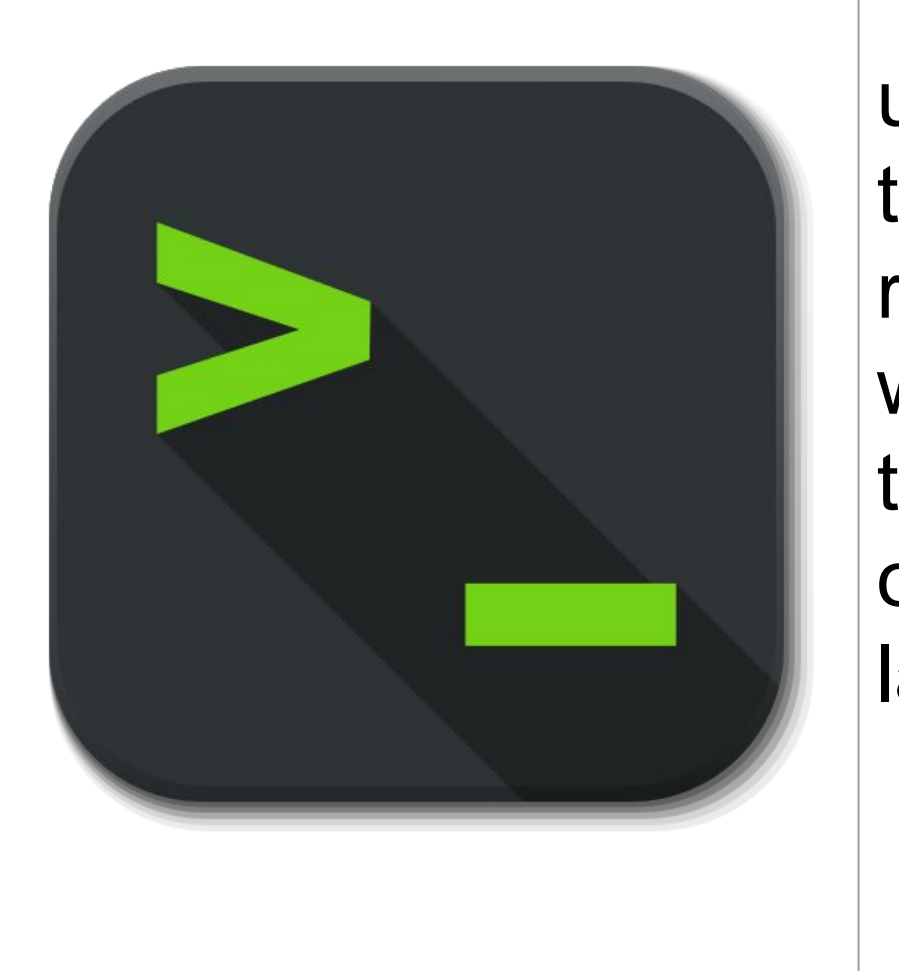

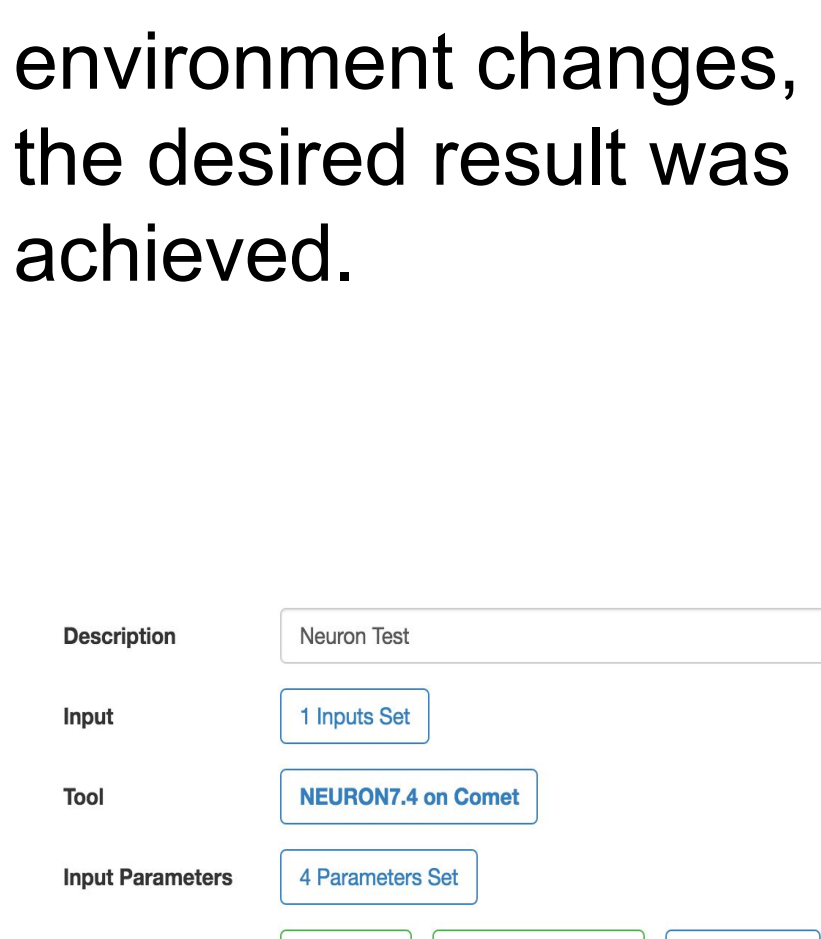

Save Task | Save and Run Task | Discard Task

 The programming of the the test began while simultaneously other tools were researched. Once a job script was finished, it would be added to the test.

Models will be cleared and parameters

the usefulness. Git was made use of extensively.

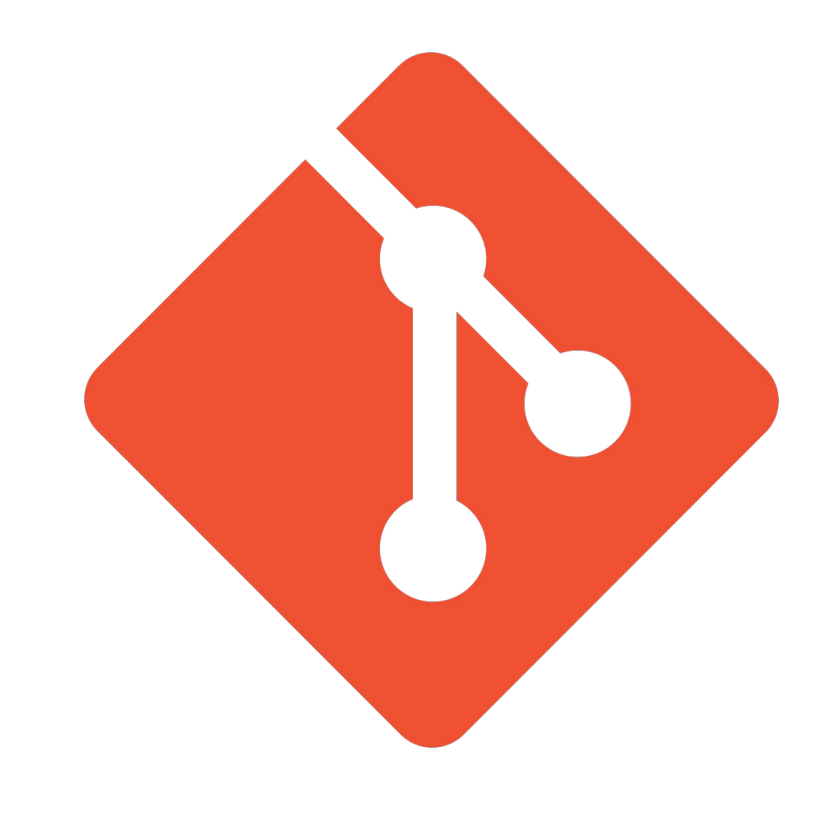